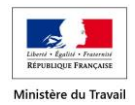

*Notice applicable aux élections organisées à compter du 1 er janvier 2018*

# **Notice relative au remplissage des PV des élections des membres de la délégation du personnel du comité social et économique**

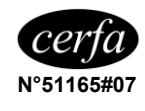

Les entreprises d'au moins 11 salariés sont dans l'obligation d'organiser périodiquement l'élection des membres de la délégation du personnel du comité social et économique ; elles sont tenues d'établir à cette occasion des PV d'élections suivant les modèles aux normes *cerfa* proposés par le ministère.

Une fois renseignés, tous les procès-verbaux doivent être **impérativement transmis par voie postale** en :

➔ **1 exemplaire** au Centre de Traitement des Elections Professionnelles à l'adresse suivante :

#### **CTEP - TSA 79104 - 76934 ROUEN CEDEX 9**

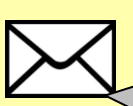

Cet **exemplaire est** à transmettre dans les **15 jours** qui suivent l'élection

➔ **La transmission doit s'effectuer globalement à la fin de l'élection (1 ou 2 tours) pour l'ensemble des collèges.**

**1 copie** du procès-verbal d'élection doit être transmise dans les meilleurs délais à chaque organisation syndicale ayant présenté une liste et/ou ayant participé à la négociation du protocole d'accord pré-électoral au sein de votre établissement !

#### **CONSIGNES ET CONSEILS POUR RENSEIGNER LES PROCES-VERBAUX D'ELECTIONS PROFESSIONNELLES**

#### **PRINCIPES GÉNÉRAUX**

Vous devez établir **1 procès-verbal par collège et par catégorie titulaire ou suppléant**, en distinguant au recto les résultats concernant le 1<sup>er</sup> tour et au verso les résultats concernant le 2<sup>ème</sup> tour, le cas échéant.

**Attention :** les signatures des membres du bureau de vote et le cachet de l'entreprise doivent toujours être remplis.

U[n PV modèle](https://www.elections-professionnelles.travail.gouv.fr/documents/10156/11171/cerfa_10114-04_exemple_rempli.pdf/6a522375-1cbd-4192-9d32-513f2052a3a4) est disponible sur le site des élections professionnelles.

# **I IDENTIFICATION DE L'ÉTABLISSEMENT**

**SIRET de l'établissement :** Il permet d'identifier l'établissement dans lequel s'est déroulée l'élection. Si l'élection concerne les salariés de plusieurs établissements, les SIRET de ces autres établissements doivent impérativement être renseignés au verso du PV, dans le cadre **VIII** réservé à cet effet.

**Numéro de convention collective (IDCC) :** Il est composé de 4 chiffres (ex. : 1234) et correspond :

- Par principe à la convention collective de branche appliquée à l'établissement ou à l'entreprise
- A défaut à la convention collective de l'entreprise ou au statut de l'entreprise.

#### **Attention :**

- Ce numéro est obligatoire sur chaque PV, il permet de rattacher les résultats de l'élection à la branche professionnelle concernée.
- Il ne faut pas confondre ce numéro avec le numéro de brochure de la convention collective, ni avec le code NAF / APE attribué par l'INSEE.

En cas de doute sur ce numéro, plusieurs sources d'informations sont disponibles :

- Le site [www.elections-professionnelles.travail.gouv.fr,](http://www.elections-professionnelles.travail.gouv.fr/) rubrique 'Trouver un IDCC'
- La liste des conventions collectives et de leur code IDCC. téléchargeable sur le [site du ministère chargé du travail](https://travail-emploi.gouv.fr/dialogue-social/negociation-collective/article/conventions-collectives-nomenclatures) (au format [PDF o](http://travail-emploi.gouv.fr/IMG/pdf/Liste_des_IDCC_decembre_2013_.pdf)u tableur).
- La brochure de la convention collective, qui indique, notamment en couverture, le code IDCC à rapporter.

Par exemple, pour la *convention collective nationale de la coiffure (…)* du 10 juillet 2006 :

- le numéro de convention collective ou **IDCC** est le numéro **2596**, numéro à reporter sur le PV,
- le numéro de **brochure** est le numéro 3159,
- le code APE applicable est le numéro 9602 A.

Si plusieurs IDCC s'appliquent à votre établissement, l'IDCC majoritaire, c'est-à-dire celui couvrant le plus grand nombre de salariés de l'établissement, tous collèges confondus, doit être renseigné.

Si votre établissement n'est pas couvert par une convention collective de branche, inscrivez le code 9999 dans la zone IDCC.

**Élection partielle :** Il est primordial de cocher la case 'Élection partielle' si l'élection communiquée via le procès-verbal ne vise à ne renouveler qu'une partie des membres du comité social et économique.

# **II COLLÈGE CONCERNÉ**

Il est indispensable de renseigner les 2 cadres de cette rubrique : aussi bien celui de gauche indiquant le collège électoral, que celui de droite qui porte sur la composition précise du collège.

Si aucun collège légal ne correspond au collège ciblé par le PV, cochez la case « Autre » pour le collège électoral dans la partie de gauche et inscrivez en toutes lettres sa composition dans la partie de droite.

La rubrique « Composition précise du collège » permet de détailler la répartition des salariés, décidée dans le protocole d'accord préélectoral, par l'autorité administrative ou par l'employeur, dans les grandes catégories de personnel définies légalement : ouvriers, employés, agents de maîtrise, techniciens, ingénieurs et cadres.

**Exemple :** les techniciens de niveaux I à III ont été répartis dans le 1er collège en raison de la nature de leurs fonctions réellement exercées. Ils sont donc assimilés à des ouvriers ou employés. Par conséquent, dans la rubrique « Dénomination du collège électoral », la case 1er collège doit être cochée et dans la rubrique « Composition précise du collège », la case « Ouvriers » ou « Employés » doit être cochée, et non pas celle de « Techniciens ».

#### **Le collège unique est possible :**

- o lorsque l'établissement n'élit qu'un seul titulaire et un seul suppléant,
- o si un accord le prévoit et que le nombre d'ingénieurs, chefs de service et cadres administratifs, commerciaux ou techniques assimilés est inférieur à 25 à la date des élections, sauf stipulation conventionnelle prévoyant un nombre inférieur.

**Notice relative au remplissage des PV des élections des membres de la délégation du personnel du comité social et économique** 

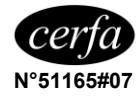

# **III RÉSULTATS CONCERNANT LE 1er TOUR**

Les résultats du 1<sup>er</sup> tour permettent de déterminer les organisations syndicales représentatives dans l'entreprise, au niveau de la branche et au niveau national interprofessionnel.

Veillez à rédiger de façon très lisible :

- en colonne 2a : la désignation des syndicats ou listes candidates,
- en colonne 2b : leur éventuel syndicat professionnel ou interprofessionnel (organisation de branche, confédération) d'affiliation,
- en colonne 3 : le nombre de bulletins valables recueillis par chaque liste.

**Attention :** Il est impératif de renseigner le syndicat professionnel ou interprofessionnel d'affiliation indiqué lors du dépôt de la liste de candidatures par le syndicat. En l'absence d'indication lors de ce dépôt, le syndicat d'affiliation ne recueillera pas les suffrages exprimés en faveur du syndicat qui lui est affilié pour la mesure de l'audience, que ce soit au niveau de la branche professionnelle ou au niveau national interprofessionnel.

Si le quorum n'est pas atteint, il convient de cocher la case correspondante.

#### **Les résultats du premier tour doivent être complétés quel que soit le nombre de votants.**

Si le quorum n'a pas été atteint, il n'est cependant pas nécessaire de remplir les colonnes 5 à 13 sur la première page du PV (premier tour).

# **III RÉSULTATS CONCERNANT LE 1er TOUR et**

## **VI RÉSULTATS CONCERNANT LE 2ème TOUR**

#### **Cas particulier des listes communes (ententes syndicales) :**

Si une ou plusieurs listes communes ont été déposées, il convient de l'indiquer précisément dans le tableau (V) figurant au recto. La répartition des suffrages exprimés se fait sur la base indiquée par les syndicats concernés lors du dépôt de leur liste. À défaut d'indication, la répartition des suffrages se fait à part égale entre les organisations concernées.

Pour les résultats de l'élection, l'onglet 'dépouillement et proclamation des résultats' dans la rubrique 'Organiser mes élections' du site dédié [aux élections professionnelles](https://www.elections-professionnelles.travail.gouv.fr/) vous aidera à comprendre les différentes colonnes du PV et à les remplir.

#### **NB : Le mode de calcul est explicité en en-tête de chaque colonne.**

Si plusieurs pages sont nécessaires pour renseigner les résultats, mentionnez distinctement le numéro de feuillet sur l'ensemble des formulaires et la mention suite à partir du 2ème feuillet en rappelant la mention de l'établissement et du collège concernés.

**En cas de carence totale, c'est-à-dire lorsqu'aucun candidat n'a pu**  être élu (carence de candidats au 1<sup>er</sup> et au 2<sup>ème</sup> tour pour les titulaires et suppléants de tous les collèges ou, dans les entreprises de 11 à 20 salariés, carence de candidats à l'issue d'un délai 30 jours à compter de l'information du personnel par tout moyen de l'organisation des élections par l'employeur), un procès-verbal de carence totale doit être établi et transmis par l'établissement au Centre de Traitement des Elections Professionnelles (cf. adresse dans l'encadré, page 1) et aux agents de contrôle de l'inspection du travail, dans un délai de 15 jours.

# (IV) et (VII) SIGNATURES et (X) CACHET

#### ➢ 3 conditions essentielles pour la validité du procès-verbal.

Pour être valide le procès-verbal doit être signé dans les cadres (IV) et  $\overline{V}$ II) (le cas échéant, si un 2<sup>ème</sup> tour est organisé) par les membres du bureau de vote (habituellement composé de 3 personnes). Les noms, prénoms des membres du bureau de vote et, le cas échéant, les noms, prénoms et l'organisation syndicale des délégués de liste doivent être renseignés.

Le **cachet de l'entreprise** est également **obligatoire** dans le cadre  $(X)$ pour que le procès-verbal soit valide.

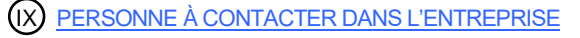

Indiquez les coordonnées de la personne à contacter pour information complémentaire ou correction d'irrégularités.

Ces coordonnées permettront aux agents du Centre de Traitement des Elections Professionnelles de prendre contact avec votre entreprise, par téléphone, par courriel ou bien encore par courrier.

## TRANSMISSION DES DOCUMENTS

Dans les quinze jours suivant l'élection, un exemplaire est envoyé au Centre de Traitement des Elections Professionnelles dont l'adresse figure en page 1 de la présente notice.

La transmission doit s'effectuer globalement à l'issue de l'élection pour l'ensemble des collèges et les deux tours et non séparément après chaque tour.

*EXEMPLE : votre établissement compte 2 collèges d'électeurs, chacun avec un vote titulaires et un vote suppléants, vous devez alors envoyer quatre procès-verbaux :*

- *2 PV CSE titulaires : un 1 er collège et un 2ème collège*
- *2 PV CSE suppléants : un 1 er collège et un 2 ème collège*

Il est également obligatoire de transmettre, dès la proclamation des résultats, une copie des procès-verbaux aux organisations syndicales de salariés qui ont présenté des listes de candidats aux scrutins concernés et aux organisations syndicales de salariés ayant participé à la négociation du protocole d'accord préélectoral.